## Půlsemestrální zkouška ISS, 30.10.2018, zadání B

Login: ........................ Pˇr´ıjmen´ı a jm´eno: ...................................................... Podpis: ............................  $(prosím čitelně!)$ 

**Příklad 1** Vynásobte dvě komplexní čísla:  $z_1 = -4 + 3j$ ,  $z_2 = -4 - 3j$ 

 $z = z_1 z_2 = \dots$ 

Příklad 2 Určete hodnotu komplexní exponenciály násobené komplexní konstantou:  $x[n] = \sqrt{18} e^{j\frac{\pi}{4}} e^{j\frac{2\pi}{128}}$ pro zadaný vzorek:

x[96] = .....................

Příklad 3 Impulsní odezva FIR filtru má tři nenulové koeficienty:  $h[0] = 0.4, \quad h[1] = 0.2, \quad h[2] = -0.3$  Nakreslete schéma filtru.

Příklad 4 Na obrázku je impulsní odezva FIR filtru. Odhadněte, jaký průběh bude mít jeho frekvenční charakteristika. Pokud bude mít výrazné maximum, určete, na jaké normované frekvenci.

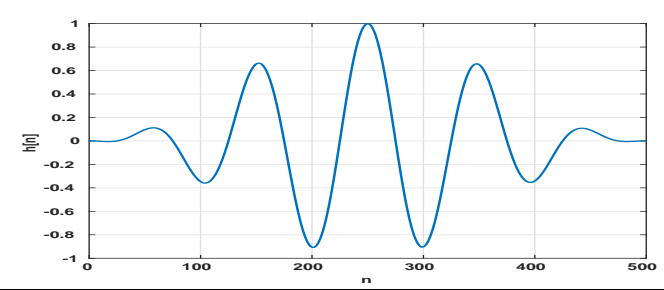

**Příklad 5** Neznámý signál má délku  $N = 100$  vzorků a je konstantní (stejnosměrný):  $x[n] = 5$ . Analyzační signál je komplexní exponenciála:  $a[n] = e^{-j\frac{4\pi}{N}n}$ . Určete koeficient průmětu  $x[n]$  do  $a[n]$ (určující také korelaci nebo podobnost  $x[n]$  a  $a[n]$ ). Pomůcka:  $c = \sum_{n=0}^{N-1} x[n]a[n]$ .

**Příklad 6** Funkce pro výpočet DFT signálu  $x[n]$  o N vzorcích vrací koeficienty spektra  $X[k]$  jako dvě pole o velikosti N: Xr s reálnými složkami a Xi s imaginárními složkami. Napište pseudo-kód nebo kód v libovolném programovacím jazyce připravující pole f a Xm pro funkci plot(f,Xm), která by měla zobrazit modul spektra signálu od 0 do poloviny vzorkovací frekvence. Ta je dána v proměnné Fs.

**Příklad 7** Obrázek o rozměrech  $100 \times 100$  filtrujeme maskou (konvolučním jádrem) o rozměrech  $5 \times 5$ , která má všechny prvky rovné  $\frac{1}{25}$ . Vlevo je vstupní obrázek (černá barva znamená hodnotu pixelů 1, bílá 0). Zakreslete, jak bude vypadat výstupní obrázek.

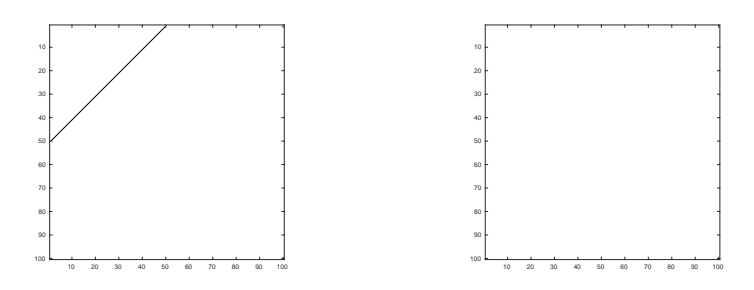

**Příklad 8** Obrázek o rozměrech  $100 \times 100$  obsahuje jednu dominantní horizontální a jednu dominantní vertikální frekvenci. Určete je, použijte normované obrazové frekvence.

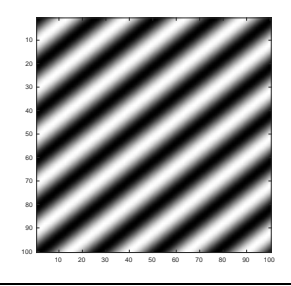

**Příklad 9** Napište postup, jak z  $\Omega$  zaznamenaných realizací náhodného signálu  $\xi_{\omega}[n]$  odhadnout distribuční funkci  $F(x, n)$ , pro zadané číslo vzorku n.

**Příklad 10** Na obrázku je funkce hustoty rozdělení pravděpodobnosti náhodného signálu  $p(x)$ . Vypočtěte střední hodnotu. Pomůcka:  $a = \int_{-\infty}^{+\infty} x p(x) dx$ .

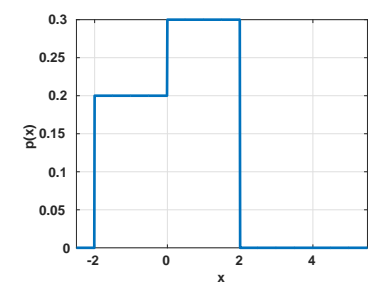